# *Artículo* **Interfaz Hombre Máquina para el Control de Nivel en un Tanque de Agua con Implementación en Piscinas de Parques Acuáticos**

**Uribe Suárez F 1, Santos Pérez R 1, Trejo Jiménez P. Y. 1, Hernández Aranzolo D. K. 1, Hernández Paredes J. M. 1, \***

- <sup>1</sup> División de Ingeniería Mecatrónica), Instituto Tecnológico Superior de Huichapan, Domicilio Conocido S/N El Saucillo Huichapan Hidalgo, México.
- **\*** Correspondencia: jmhernandez@iteshu.edu.mx.

**Resumen:** En este trabajo se presenta el diseño de un sistema de monitoreo y control del nivel del agua para ser instalada en estanques donde se requiere manipular de manera automática este proceso. El prototipo que se utiliza como caso de estudio resuelve la problemática de llenado de una alberca para un parque acuático en el cual el nivel depende del número de usuarios en la piscina. El sistema se compone de una bomba, que suministra el agua para llenar el estanque, mientras un sensor de presión diferencial monitorea el nivel actual, esta variable se controla a través de un microcontrolador que ejecuta un algoritmo de control del tipo PID discreto. La interfaz hombre máquina se realiza en MATLAB con comunicación USB BULK. El proceso de control cuenta con un error del 0.5 cm, con estos resultados se plantea que el sistema puede ser trasladado a un sistema real a gran escala.

**Keywords:** *Microcontrolador, Guide, USB Bulk.*

#### **1. Introducción**

La creciente necesidad de realizar y obtener operaciones precisas de los procesos conlleva la implementación de algoritmos de control. El control automático desempeña un papel relevante en el avance de la ingeniería y la ciencia, convirtiéndose en una parte importante e integral en los sistemas de vehículos espaciales, en los sistemas robóticos, en los procesos modernos de fabricación y en cualquier operación industrial que requiera el control de una variable que se pueda medir. Para ello existen varios tipos de algoritmos de control que permiten obtener este efecto en la planta, sin embargo, es necesario elegir el más adecuado para la aplicación en la cual se implementará.

El uso de microcontroladores para el control de sistemas automáticos es bastante común, existen múltiples aplicaciones en las que estos se involucran, tal es el caso de los estudios presentados por Ovalle, de la Torre, Monteagudo & Medina en 2015 [1], en el cual se implementa un sistema que permite calcular valores de voltaje, corriente, potencia activa, potencia reactiva, potencia aparente y el factor de potencia en instalaciones de media y baja tensión, todo esto procesado mediante un microcontrolador PIC16F877A. De igual manera Mondragón en 2017 [2] presenta un sistema que utiliza un PIC18F4620 en un prototipo para el monitoreo de temperatura y humedad de un invernadero.

La transferencia de datos masiva (USB Bulk) se utiliza en los sistemas en los que es necesario el envío de datos a una PC, esta permite transmitir datos en alta velocidad (*Full Speed*). Las transferencias Bulk se diseñaron para soportar aquellos dispositivos que

**Citar este trabajo:** Uribe Suárez F, Santos Pérez R, Trejo Jiménez P. Y., Hernández Aranzolo D. K., Hernández Paredes J. M. Interfaz Hombre Máquina para el Control de Nivel en un Tanque de Agua con Implementación en Piscinas de Parques Acuáticos. *REIA* **2022**, *6 (3)*, 17-27.

Recibido: 09/09/2022 Aceptado: 24/10/2022 Publicado: 07/12/2022 precisan enviar o recibir grandes cantidades de datos. Cueto & Estrada en 2009 [3]. Otro ejemplo de la aplicación de USB Bulk se presentó en el estudio de Posada, Enríquez, Alor & Martínez en 2008 [4], en el que muestra sistema para la comunicación bidireccional entre una computadora personal y un dispositivo integrado con microcontrolador PIC18F2550 en modo de transferencia masiva USB. Se realizó una comparación entre tres controladores diferentes para la aplicación de host y determinar las ventajas de cada uno.

En los sistemas mecatrónicos es común encontrar métodos que nos permitan controlar las variables de las cuales dependa la aplicación, como los sistemas de control de velocidad, posición, voltaje, temperatura y nivel, en los cuales se aplique un control PID, PI, PD entre otros, así como el control difuso y por redes neuronales. En los estudios de Mayta & Tintaya [5], Na M. G. [6] y Chang & Chang [7] se presentan sistemas en los cuales se implementan controles del tipo PID-Difuso, un control PID autoajustable y un sistema adaptativo de inferencia neuro-difuso, respectivamente, en donde se muestran los posibles métodos que permiten controlar el nivel de agua de una planta, lo que es una base para el desarrollo de este sistema propuesto.

El control de nivel de líquidos y, típicamente, de agua, es común dentro de los sistemas de diversas aplicaciones, algunos ejemplos se presentan en el trabajo de Mancilla en 2002 [8], Latifah, Sipangkar, Fatimah, Elsen & Sutedi en 2021 [9], Jaguey & Gandara en 2006 [10], Borja en 2013 [11], Reza, Tariq & Reza en 2010 [12], Sánchez, Ojeda, Andrade [13] y Vaca Cevallos & Castro Muñoz en 2010 [14] y Supriya & lowast Nbsp en 2020 [15] muestran distintas metodologías de implementación para realizar el control y el monitoreo del nivel de agua en distintos tipos de sistemas.

En la literatura existen trabajos interesantes que se realizan en piscinas un ejemplo de ello es lo que se propone en Gonçalo Simões y Carolina Dionísio en 2019 [16], un nuevo esquema para monitorear y controlar la calidad de la piscina a través de un sistema de bajo costo que se basa en redes inalámbricas de sensores, el cual puede reducir los requerimientos de intervención humana en el mantenimiento de la piscina, así mismo Afida Jemat y Salman Yussof en 2021 [17] presentan un sistema de monitoreo de la calidad del agua en tiempo real para piscinas, este prototipo se adapta a la mayoría de las piscinas, el trabajo de mantenimiento se realiza según un programa fijo, independientemente de la condición de calidad del agua sin embargo esto puede causar algunos problemas, como el desperdicio innecesario de agua en caso de mantenimiento excesivo, en ambos trabajos se monitorean variables físicas de la piscina sin embargo solo es monitoreo y no se controla o mide el nivel de agua en tiempo real.

En los balnearios es importante mantener el nivel del agua en cada alberca, en la actualidad se detectaron que en estos centros de diversión no lo llevan a cabo y como resultado se obtiene una diferencia de nivel en diferentes tiempos, una persona se encarga de activar o desactivar las bombas para introducir agua al sistema, lo que genera el desperdicio de grandes cantidades de agua que se arrojan a canales de desagüe, además la operación y la energía tiene un costo extra, por lo cual se propone implementar un control automático PID para aprovechar los recursos económicos y ambientales del establecimiento.

En el presente artículo se muestra una aplicación que se enfoca a tener un control óptimo del nivel del agua en una alberca, este control se realiza con una interfaz gráfica para que pueda introducir valores como la referencia, ganancias del PID y pueda observar el error, retroalimentación, al igual se realizan las gráficas resultantes de aplicar la ley de control. La planta a controlar se realiza a escala para comprobar el funcionamiento del algoritmo PID discreto con la interfaz gráfica en MATLAB.

#### **2. Materiales y Métodos**

Los materiales para este prototipo (ver Figura 1) se enlistan a continuación:

- Sensor de presión diferencial MPX10DP.
- Microcontrolador PIC18F4550.
- Bomba de 12VCD.
- Válvula HCA 1/2.
- Recipientes.
- Cables para conexión.
- Etapa adecuación de señales.
- Resistencias.
- Software MATLAB.
- Software CCS Compiler.
- Programador Pickit 3.

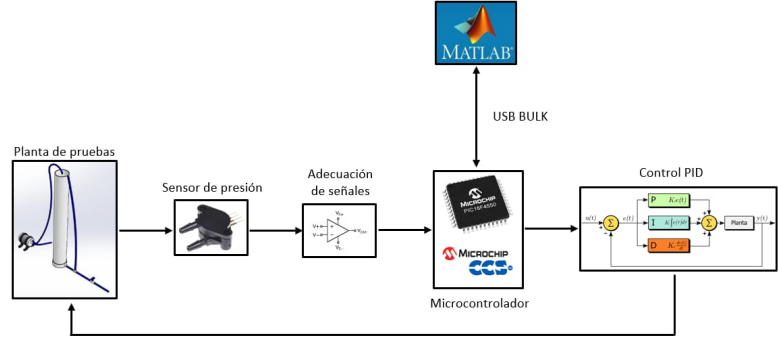

**Figura 1.** Diagrama general de componentes.

## *2.1 Prototipo propuesto*

El sistema que se realizó tiene por objetivo el control de nivel en un sistema a escala, se utilizó un recipiente con altura máxima de 100 cm, a través de la interfaz gráfica en MATLAB se introduce la referencia que se envía al microcontrolador por medio de USB Bulk y se tiene como respuesta la señal de error, retroalimentación y acción de control. El microcontrolador tiene la tarea de realizar el control, para ello se emplea el sensor de presión diferencial MPX10DP a través de un algoritmo se obtiene el nivel del agua. En la Figura 2 se presenta el diagrama a bloques del sistema realizado.

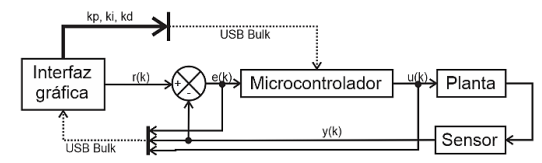

**Figura 2.** Diagrama de bloques de monitoreo y control.

Los líquidos son en esencia sustancias incompresibles y, por lo tanto, la variación de densidad con la profundidad es insignificante [18] (ςengel y Boles, 2011, p. 24). En los sistemas compuestos por tanques de líquido hay dos tipos (Figura 3) y se puede calcular la diferencia de presión hidrostática con la Ecuación 1.

$$
\Delta P = P1 - P2 = pgh \tag{1}
$$

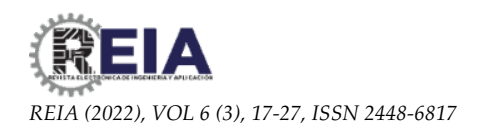

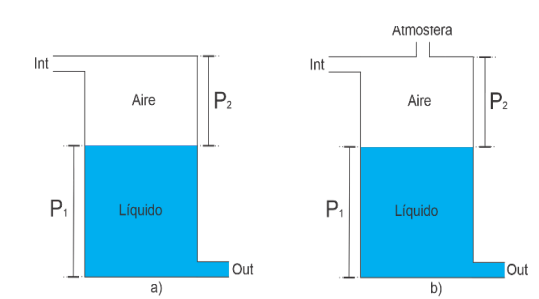

**Figura 3.** Presión hidrostática a partir de la diferencia de presión.

Al trabajar con un tanque abierto (inciso a, Figura 3) la presión atmosférica P2 es 0, o la densidad del líquido, *g* gravedad y *h* altura o nivel del tanque.

Despejando la presión de la ecuación (1), la expresión es la siguiente:  $P = pgh$  (2)

La presión se obtiene del sensor MPX10DP, se conoce ρ y *g*, se puede despejar *h*.

$$
h = \frac{p}{pg} \tag{3}
$$

A través de la ecuación (3), se calcula el nivel del tanque conociendo la presión que ejerce el líquido.

#### *2.2 Etapa adecuación de señales*

El dispositivo *MPX10DP* es un sensor de presión diferencial del tipo analógico, que a la salida arroja una máxima lectura en voltaje de 50 mV, por ello se diseñó una etapa de amplificación de instrumentación con ganancia de 100 (Figura 4) para poder aprovechar el rango de 0 a 5VDC que proporciona el convertidor analógico digital del microcontrolador.

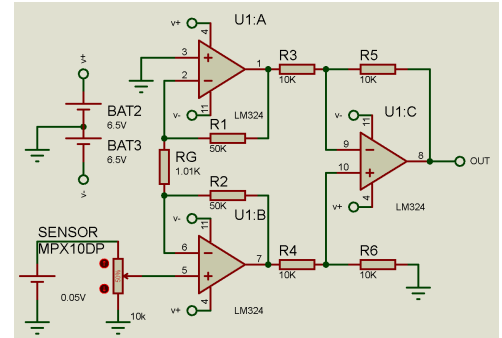

**Figura 4**. Etapa de amplificación con ganancia de 100.

#### *2.3 Interfaz gráfica*

La Figura 5 muestra la estructura de la interfaz gráfica que se realizó para el control de nivel de agua, cuenta con un botón de encendido/apagado, el cual habilita o deshabilita el proceso de control, respectivamente, también se encarga de iniciar o detener la comunicación con el microcontrolador a través de USB Bulk.

El estado de conexión se muestra en un recuadro a la derecha, además cuenta con un apartado de parámetros, donde se ingresan los valores necesarios para el control, los cuales son: referencia, constante de proporcionalidad, integración y derivación.

El botón graficar, permite obtener la gráfica de los valores del nivel de agua, error y acción de control, los cuales se muestran en tiempo real. Las muestras graficadas, se seleccionan en el menú.

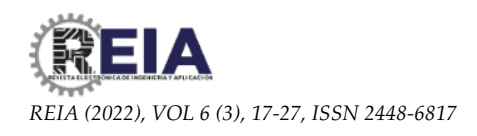

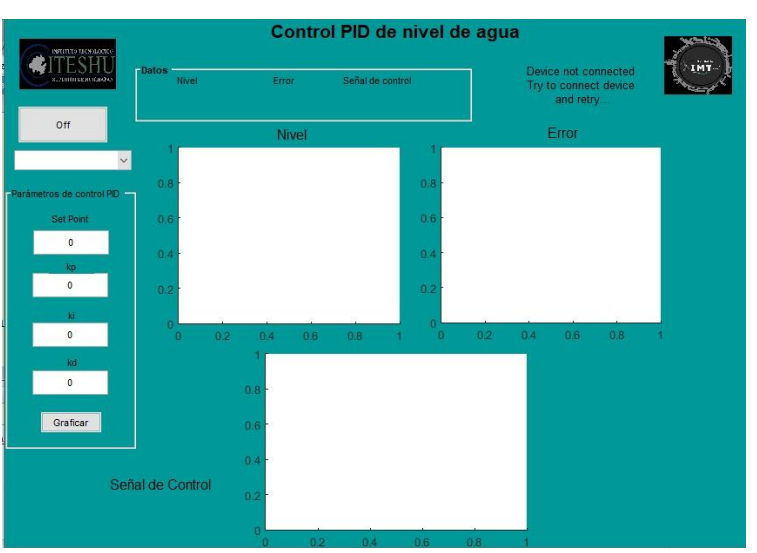

Figura 5. Interfaz gráfica en MATLAB.

El control PID discreto que se utilizó en este prototipo se basa en el PID continúo descrito por la ecuación (4).

$$
u(t) = k_p e(t) + \frac{k_p}{t_i} \int_0^t e(t) dt + k_p t_p \frac{de(t)}{dt}
$$
 (4)

De la ecuación (4) se discretiza la acción integradora a través de la sumatoria trapezoidal (ecuación (5)) y la derivativa mediante la diferencia de dos puntos (ecuación (6)).

$$
\int e(t) dt = \sum \left[ \frac{e(k) + e(k-1)}{2} \right] T_s \tag{5}
$$

$$
\frac{de(t)}{dt} = \frac{e(k) - e(k-1)}{T_s} \tag{6}
$$

En la Figura 6 se presenta el diagrama a bloques del control PID discreto donde se introduce la referencia  $(r(k))$ , se calcula el error  $(e(k))$ , el control PID discreto  $(C(z))$ determina la acción de control (u(k)) que se suministra a la planta (P(z)), como salida se obtiene la retroalimentación (y(k)).

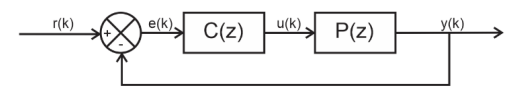

Figura 6. Diagrama de bloques del control PID discreto.

La ley de control utilizada en el proceso se describe en la ecuación (7).

$$
u(k) = u(k)z^{-1} + a_0e(k) + a_1z^{-1}e(k) + a_2z^{-2}e(k)
$$
 (7)

A través de la transformada z se obtiene la ecuación en diferencias.

$$
u(k) = u(k-1) + a_0 e(k) + a_1 e(k-1) + a_2 e(k-2)
$$
 (8)

*2.4 Modelo de prueba*

En la Figura 7 se muestra el cilindro que se estructuró a escala para poder implementar el control de nivel. Para su desarrollo y aplicación se necesitó un tubo PVC de 6" con una altura de 1.30 metros, mediante una bomba de agua de 12v modelo *R385* como entrada para el llenado y una válvula HCA 1/2" para simular el proceso de vaciado.

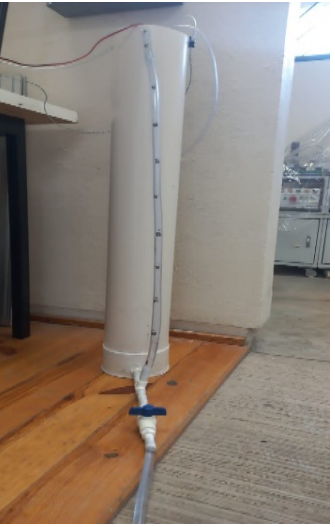

Figura 7. Modelo de prueba.

## *2.5 Parametrización del sensor*

El sensor de nivel necesita un proceso de parametrización lo que aumenta la precisión en lectura del sensor, este proceso solo se realiza una vez ya que la densidad del agua es constante y responde al siguiente algoritmo.

- 1. Inicio
- 2. Colocar liquido cada 5 cm hasta llegar a los 100 cm
- 3. Registrar el valor discretizado por el convertidor analógico digital a la salida de la etapa de adecuación de señales por cada nivel
- 4. Ingresar un vector de entrada como datos discretos y un vector de salida de nivel en cm a la función *polyfit* de MATLAB
- 5. Obtener una ecuación lineal de primer orden que describa el comportamiento del sensor en valor de nivel de agua en cm.
- 6. Ajustar si así se requiere
- 7. Fin

Como resultado de la ejecución de este algoritmo se obtuvo la expresión (9).

$$
f(x) = 0.0459x - 76.3706\tag{9}
$$

donde x es la lectura del ADC con una resolución de 12 bits.

## **3. Resultados**

Para validar el funcionamiento del proceso de control de nivel de agua en el prototipo se realizaron dos pruebas, 1) control de nivel con referencia fija y 2) control de nivel con referencia variable. A continuación, se muestran los resultados que se obtuvieron para la prueba (1) a una referencia fija de 90 cm.

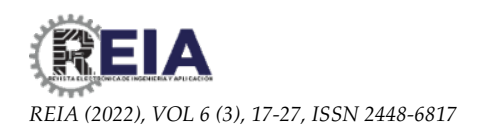

En la Figura 8 se presenta la comparativa entre la referencia (línea azul) y la variable controlada (línea naranja), donde se aprecia que la señal controlada oscila sobre la referencia con un valor aproximado del 0.1 cm, además el sobre paso es del 0.22%.

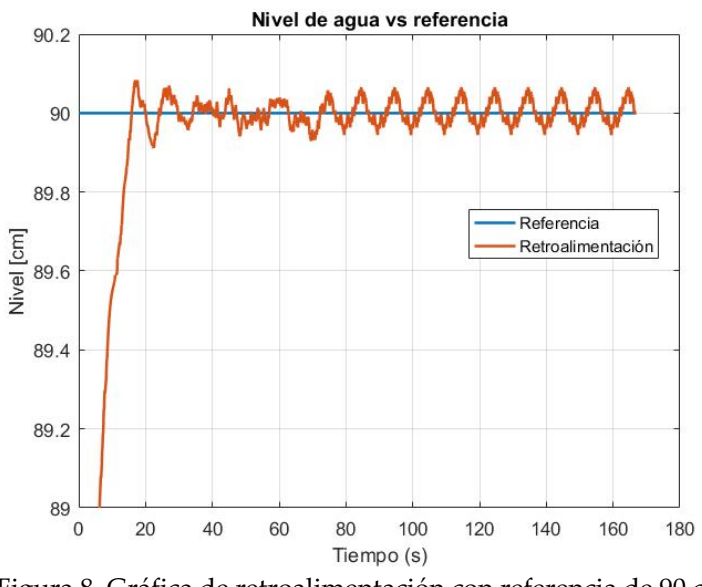

Figura 8. Gráfica de retroalimentación con referencia de 90 cm.

En la Figura 9 se tiene la representación del error, dicha señal actúa sobre el sistema de modo de llevar la salida a un valor deseado, viendo cómo se ejecuta principalmente desde un pico hasta oscilar entre 0 en un rango de ±1 mm.

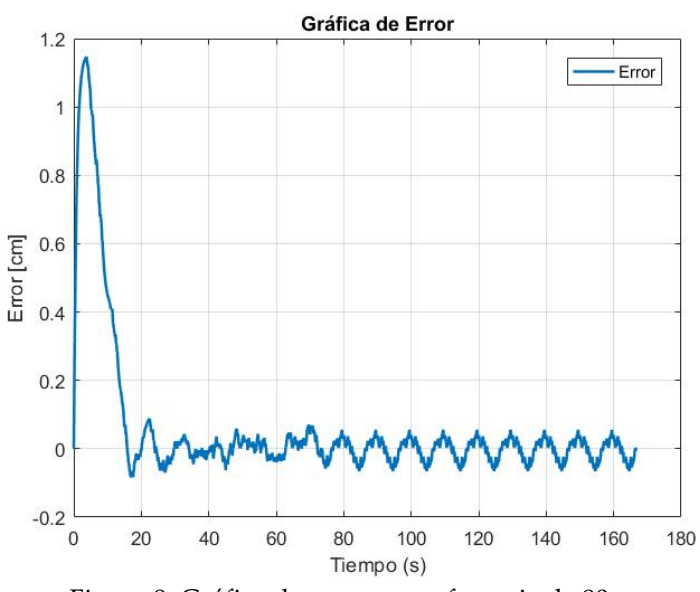

Figura 9. Gráfica de error con referencia de 90 cm.

Para terminar con esta prueba se presenta la Figura 10, donde se aprecia la acción de control, que se encarga de modular la salida del sistema en función del error que existe entre el valor medido y el valor deseado, en este caso es la manera de medir el desempeño del sistema, el cual se acciona por medio de una señal por modulación de ancho de pulso

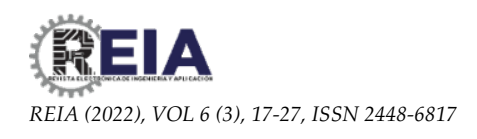

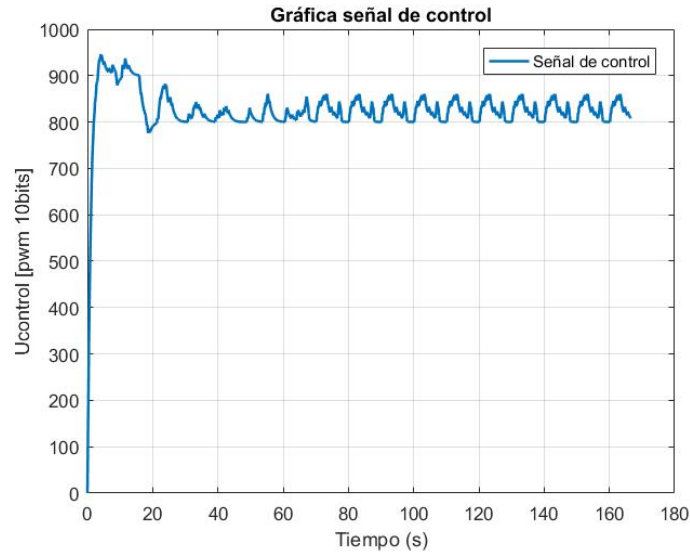

de un rango de entre 650 indicando el valor mínimo de la acción de control y 1023 como máximo.

Figura 10. Gráfica de acción de control con referencia de 90 cm.

La segunda prueba se realizó al ajustar referencias variables y así validar que el controlador responde a cada cambio que existe en el sistema.

En la Figura 11 se observa el comportamiento de la señal de retroalimentación frente a los tres diferentes valores de referencia los cuales fueron 50, 60 y 30 cm de nivel respectivamente, donde se logra tener una respuesta estable y en el último valor de referencia de 30 cm de nivel el sistema responde de forma gradual hasta llegar al valor deseado.

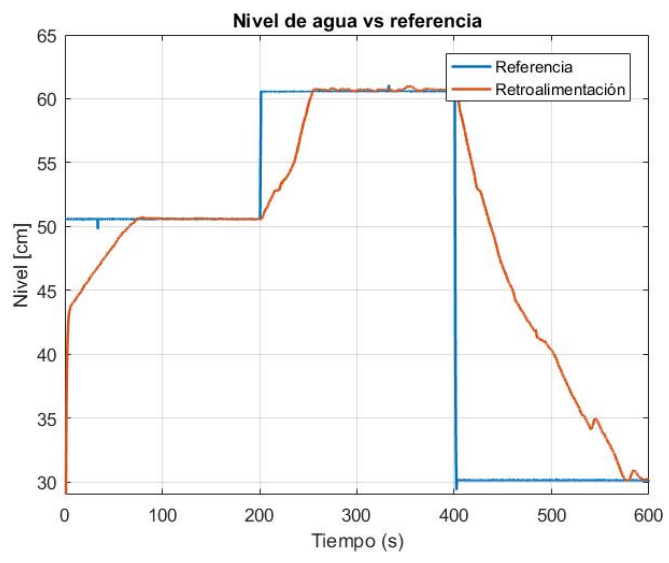

Figura 11. Gráfica de retroalimentación con referencia variable.

En la Figura 12 se presenta el comportamiento del error frente a una referencia de nivel que es variable, donde se observan los valores del error frente al valor deseado y el valor medido, la referencia en diferencia es positiva y gracias a la acción del control esta

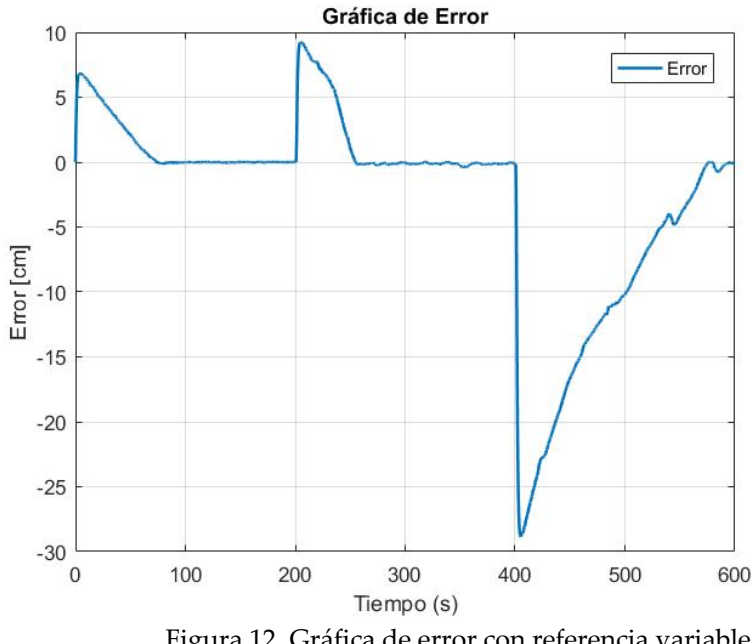

diferencia se va reduciendo a valores de 0. Además, se observa el caso cuando la diferencia tiende a ser negativa, es decir que el valor de la deseado es menor al del valor medido.

Figura 12. Gráfica de error con referencia variable.

En la Figura 13 se tiene la gráfica de la acción de control, donde se observa como la señal de PWM tiene su máximo para llegar al valor deseado y una vez en él la acción del control se mantiene en su valor mínimo, teniendo un desempeño estable al tener un nivel de referencia variable.

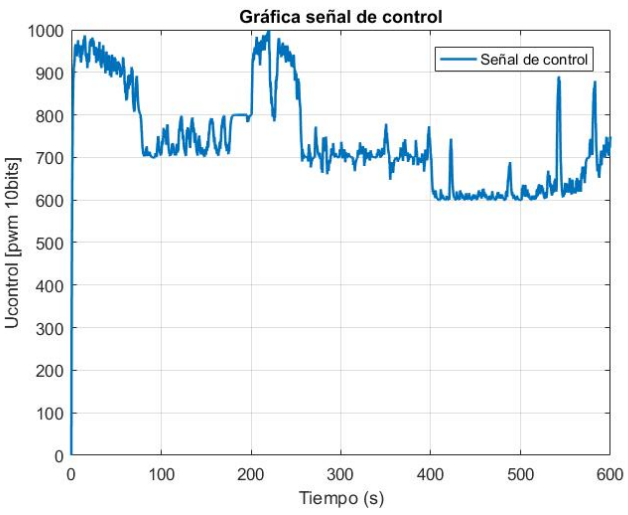

Figura 13. Gráfica de acción de control con referencia variable.

El desempeño del controlador se realiza con la técnica estadística del error cuadrático medio (ecuación (10)) el cual permite conocer la potencia del error en sistemas de control. Para este análisis se utilizó la altura máxima del prototipo 100 cm, en la Tabla 1 se presentan los resultados al aplicar esta técnica.

$$
ECM = \sqrt{\frac{\sum_{i=1}^{n} (v_i - \overline{v}_i)^2}{n}}
$$
(10)

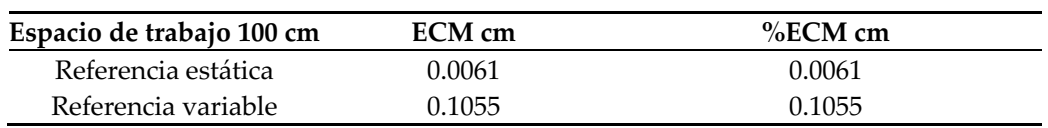

**Tabla 1.** Error cuadrático medio para referencias estáticas y variables.

### **4. Discusión**

En este artículo se presentó una interfaz gráfica de usuario para el control de nivel de agua para un taque prototipo el cual funcionará como base para controlar el nivel en albercas en parques acuáticos. Con el sensor de presión diferencial MPX10DP se logró obtener una precisión del 0.04 cm lo que lo hace óptimo para ejecutar la tarea de control y al complementarlo con un convertidor analógico digital de 12 bits la lectura del sensor de presión diferencial se aumenta la resolución de la variable de altura lo que impacta directamente en la disminución del error.

La ley de control que se implementó proporciona un seguimiento del punto de consigna con un error del ±1 mm, así como un mejor rechazo a las perturbaciones, además de alcanzar un ECM de 0.0061% en referencias estáticas y un 0.1055% en referencias variables con el tiempo.

Es importante mencionar que existió la problemática con la repetibilidad de las pruebas a las variaciones de lectura del sensor, debido a los casos externos como son la posición y fuga de presión de la manguera introducida en el tanque de sensado, de tal manera se recomienda validar estos efectos en la alberca.

Dada la estrategia planteada al principio se cree que el sistema de control implementado en este prototipo, puede ser trasladado a un sistema real a gran escala, el principio de control se mantiene y realizar las adaptaciones necesarias como el sensor a utilizar y el método de suministro y vaciado para la planta.

En base a los resultados obtenidos del modelo prototipo es posible aplicarse el sistema de control de nivel a mayor escala, realizando el ajuste de parámetros necesarios para la planta a la cual se pretende implementar. El control de nivel obtenido es factible de implementar en el campo objetivo, que son los balnearios, ya que con él se reduce el deshecho de agua debido al desbordamiento, lo que permite iniciar con la resolución de la problemática planteada en este trabajo y con los datos que se obtienen se puede realizar un estudio más profundo que permita el diseño de un sistema que pueda reducir a mayor escala el consumo de agua en parques acuáticos.

**Contribución:** Conceptualización, Uribe Suárez y Santos Pérez; Metodología, Trejo Jiménez y Hernández Aranzolo; validación, Hernández Paredes.

**Financiamiento:** Esta investigación no recibió financiamiento externo.

**Conflicto de interés:** Los autores declaran no tener conflicto de intereses.

#### **Referencias**

- 1. Ovalle, R. C., de la Torre, J., Ramos, M. R. H., Monteagudo, E. L., & Medina, J. M. G. (2015). Desarrollo de un sistema inalámbrico para el monitoreo del consumo de energía eléctrica en instalaciones de baja y media tensión basado en microcontroladores con interfaz en MATLAB®.
- 2. Mondragón, M. F. (2017, 18 julio). Repositorio Institucional UAQ: Sistema de monitoreo y control de invernaderos a través de una red inalámbrica mediante un servidor web embebido en microcontroladores de alto rendimiento. Repositorio Institucional UAQ. http://ri.uaq.mx/handle/123456789/6521
- 3. Cueto, J. P., & Estrada, F. L. (2009). Comunicación USB de Alta Velocidad entre LABVIEW y un Microcontrolador para la Adquisición de Datos en Tiempo Real. In Congreso Nacional de Ingeniería Electrónica del Golfo, Instituto Tecnológico de Tuxtla Gutiérrez, Veracruz, México.
- 4. Posada-Gómez, R., Enríquez-Rodríguez, J. J., Alor-Hernández, G., & Martínez-Sibaja, A. (2008, September). USB bulk transfers between a PC and a PIC microcontroller for embedded applications. In 2008 Electronics, Robotics and Automotive Mechanics Conference (CERMA'08) (pp. 559-564). IEEE.
- 5. Mayta Mamani, L. A., & Tintaya Gutiérrez, E. R. (2018). Diseño de un controlador PID-difuso en la plataforma de LabVIEW para el control de niveles de agua aplicados en el laboratorio de control y automatización de la EPIME.
- 6. Na, M. G. (2001). Auto-tuned PID controller using a model predictive control method for the steam generator water level. IEEE transactions on nuclear science, 48(5), 1664-1671.
- 7. [6] Chang, F. J., & Chang, Y. T. (2006). Adaptive neuro-fuzzy inference system for prediction of water level in reservoir. Advances in water resources, 29(1), 1-10.
- 8. Mancilla, A. P. (2002). Design, fabrication, and testing of a continuous groundwater level monitoring system. AGRIS: International Information System for Agricultural Science and Technology. https://agris.fao.org/agris-search/search.do?recordID=PH2003000737
- 9. Latifah, A., Sipangkar, L. K. R. H., Fatimah, D. D. S., Elsen, R., & Sutedi, A. (2021, March). Fluids level monitoring using Zigbee. In IOP Conference Series: Materials Science and Engineering (Vol. 1098, No. 4, p. 042088). IOP Publishing.
- 10. Jaguey, J. G., & GANDARA, M. A. P. (2006). Medidor ultrasónico de nivel de agua para estanques. Ingeniería. Investigación y Tecnología.
- 11. Borja, B. J. M. (2013, 18 julio). DSpace ESPOCH.: Diseño y construcción de un equipo para control de nivel de líquidos. ESCUELA SUPERIOR POLITÉCNICA DE CHIMBORAZO. http://dspace.espoch.edu.ec/handle/123456789/2512
- 12. Reza, S. K., Tariq, S. A. M., & Reza, S. M. (2010, October). Microcontroller based automated water level sensing and controlling: design and implementation issue. In Proceedings of the world congress on engineering and computer science (Vol. 1, pp. 20- 22).
- 13. Sánchez, C., Ojeda, M., Andrade, E., Casnazuela, C., & Yanchaguano, M. CONTROL DE NIVEL CON CONTROL PID.
- 14. Vaca Cevallos, R. G., & Castro Muñoz, F. M. (2010). Diseño e implementación de un módulo de monitoreo y control de nivel de agua basado en un computador, a través del PLC utilizando LabVIEW para el Laboratorio de Control (Bachelor 's thesis, Escuela Superior Politécnica de Chimborazo).
- 15. Supriya, K. E., & lowast Nbsp, K. R. R. (2020). IoT based real time water level monitoring using Texas instruments' CC3200. Indian J. Sci. Technol, 13(17), 1720-1729.
- 16. Gonçalo Simões, Carolina Dionísio, André Glória, Pedro Sebastião and Nuno Souto, (2019) Smart System for Monitoring and Control of Swimming Pools, IEEE 5th World Forum on Internet of Things (WF-IoT), pp 829-832.
- 17. Afida Jemat, Salman Yussof, Sera Syarmila Sameon, and Nur Adriana Alya Rosnizam. (2021). IoT-Based System for Real-Time Swimming Pool Water Quality Monitoring. In Advances in Visual Informatics: 7th International Visual Informatics Conference, IVIC 2021, Kajang, Malaysia, November 23–25, Proceedings. Springer-Verlag, Berlin, Heidelberg, 332–341. https://doi.org/10.1007/978-3-030-90235-3\_29.
- 18. ςengel A. Y. y Boles A. M. (2011). Termodinámica (7.a ed.). Mc Graw Hill.